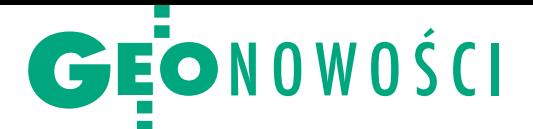

## Dziel się GIS-em z ArcGIS 10.1

A merykańska firma Esri oficjalnie ogło-siła dostępność swojego flagowego pakietu oprogramowania ArcGIS w wersji 10.1. Jak chwali się producent, nowe wydanie umożliwia korzystanie z systemów informacji geograficznej osobom nawet o niewielkim doświadczeniu. Jest także kolejnym krokiem w kierunku ściślejszej integracji rozwiązań desktopowych, serwerowych i mobilnych. W aplikacji ułatwiono bowiem dzielenie się zasobami GIS za pomocą usług sieciowych – nie tylko danymi, ale też narzędziami. Ma to umożliwiać m.in. rozwiązanie Arc-GIS Online for Organizations. Producent określa je jako połączenie desktopowego i serwerowego ArcGIS-u, choć nie wymaga zakupu dodatkowego sprzętu ani instalowania na komputerach kolejnego oprogramowania. Jest to dostosowywana do wymagań klienta platforma internetowa przeznaczona do zarządzania zasobami GIS przedsiębiorstwa "w chmurze". Pozwala na edycję i przeglądanie danych przestrzennych, publikowanie ich dla różnych typów urządzeń, a także zarządzanie uprawnieniami użytkowników. Dla grupy 5 pracowników roczną subskrypcję oprogramowania można wykupić w cenie od 2,5 tys. dolarów. Ponadto

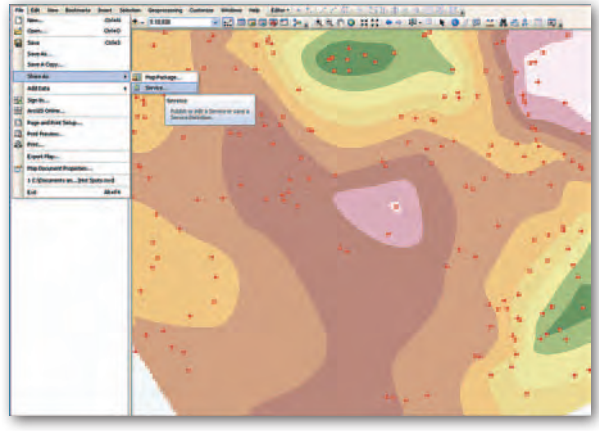

Esri oferuje bezpłatną 30-dniową wersję demonstracyjną nowej usługi. Do desktopowego wydania ArcGIS 10.1 wprowadzono natomiast setki zmian, których szczegółowy opis w materiałach Esri zajmuje aż 169 stron. Udoskonalenia koncentrują się przede wszystkim wokół: edytowania danych i metadanych, dzielenia się danymi i narzędziami za pomocą usług sieciowych, narzędzi analitycznych (nowością jest przestrzenna autokorelacja ułatwiająca interpretację danych), tworzenia skryptów w języku Python, a także przetwarzania danych rastrowych i chmur punktów ze skanowania laserowego.

Sporo udoskonaleń zawiera także program Arc-GIS for Server 10.1. Jest on dostępny jako fizyczna aplikacja, za pośrednictwem "przetwarzania w chmurze" (cloud computing), a także w wydaniu 64-bitowym dla Windowsa i Linuksa. Nowa wersja oferuje szybszą i prostszą instalację, a także większą wszechstronność i bezpieczeństwo. Jednym z elementów aktualizacji

jest również odświeżona wersja ArcGIS Resource Center – serwisu z materiałami edukacyjno-instruktażowymi mającymi ułatwiać korzystanie z oprogramowania Esri. Oprócz zmian graficznych wzbogacono go m.in. o nowe samouczki oraz możliwość wyszukiwania informacji po nazwie programu i jego wersji.

Źródło: Esri Inc., JK

## Trzeci "Zenon" dla GIS-u

R odzina odbiorników GIS-owych Ze-no marki Leica Geosystems wzbogaciła się o Zeno 5, mający stanowić model wyjściowy tej serii. Zaprojektowano go jako połączenie wytrzymałego telefonu komórkowego z czułym

## Zrób BDOT zgodnie z prawem

Wkrótce na rynek wejdzie nowa wersja oprogramowania SprintMAP.BDOT do obsługi Bazy Danych Obiektów Topograficznych (BDOT) w strukturze zgodnej z rozporządzeniem w sprawie BDOT i BDO. Podstawowe nowe funkcje aplikacji to: · tworzenie modelu fizycznego geobazy BDOT na podstawie schematu aplikacyjnego; · import danych z plików GML w wersji 3.2.1 zgodnych ze schematem aplikacyjnym BDOT; • eksport danych z geobazy BDOT do plików GML w wersji 1.x, 2.x, 3.x; lkontrola danych BDOT na podstawie szablonu kontroli;  $\bullet$ bezstratna konwersja schematów aplikacyjnych TBD 1.x i 2.x do struktur BDOT; <sup>l</sup>przygotowanie zbiorów danych i metadanych oraz nadanie identyfikatorów zbioru na potrzeby przekazania/odbioru.

MAGAZYN geoin formac YJNY nr 7 (206) LIPIEC 2012

odbiornikiem GPS. Urządzenie wyposażone jest w 48-kanałowy moduł satelitarny SirfStar IV, modem GSM HSPA+/CDMA, Wi-Fi, Bluetooth, procesor 800 MHz, wyświetlacz o prze-

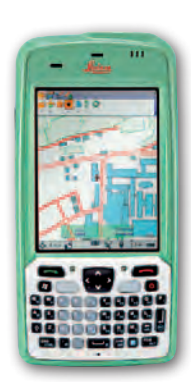

kątnej 3,7 cala oraz system operacyjny Windows Embedded Handheld 6.5.3. Na jednym zestawie baterii odbiornik pracuje do 10 godzin, a ich wymiana nie wymaga wyłączania urządzenia. Możliwości wykorzystania Zeno 5 dodatkowo zwiększają wbudowane: cyfrowy aparat fotograficzny, elektroniczny kompas i żyroskop. Dzięki solidnej obudowie odbiornik wytrzyma upadki na beton z wysokości 1,8 metra. Zeno 5 może być wykorzystywany zarówno jako samodzielny odbiornik GPS-GIS, jak i rejestrator do bardziej rozbudowanych zestawów pomiarowych, np. Leica GG02 plus GNSS SmartAntenna.

Źródło: Leica Geosystems, JK

## Tatuk dla rastrów

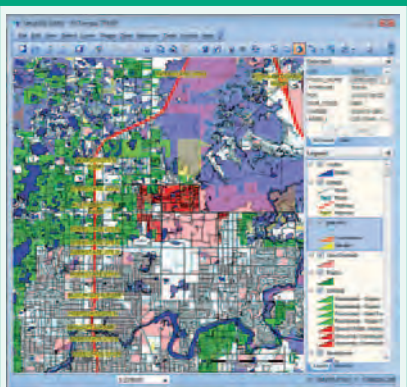

Gdyńska firma TatukGIS wypuściła już czwartą wersję swojego podstawowego produktu – aplikacji desktopowej TatukGIS Editor. W wydaniu tym wprowadzono wiele nowych narzędzi usprawniających pracę na rastrach. Pozwalają one m.in. na ortorektyfikację, mozaikowanie i georeferencję tego typu warstw. Czynności te dodatkowo przyspiesza możliwość wykorzystania skryptów automatyzujących ten proces. W TatukGIS 4.0 georeferencję można nadawać także warstwom wektorowym. Zdaniem producenta narzędzie to jest szczególnie przydatne przy pracy z warstwami CAD, na ogół pozbawionymi informacji o współrzędnych geograficznych.

Źródło: TatukGIS